# **Dictionaries (and Sets)**

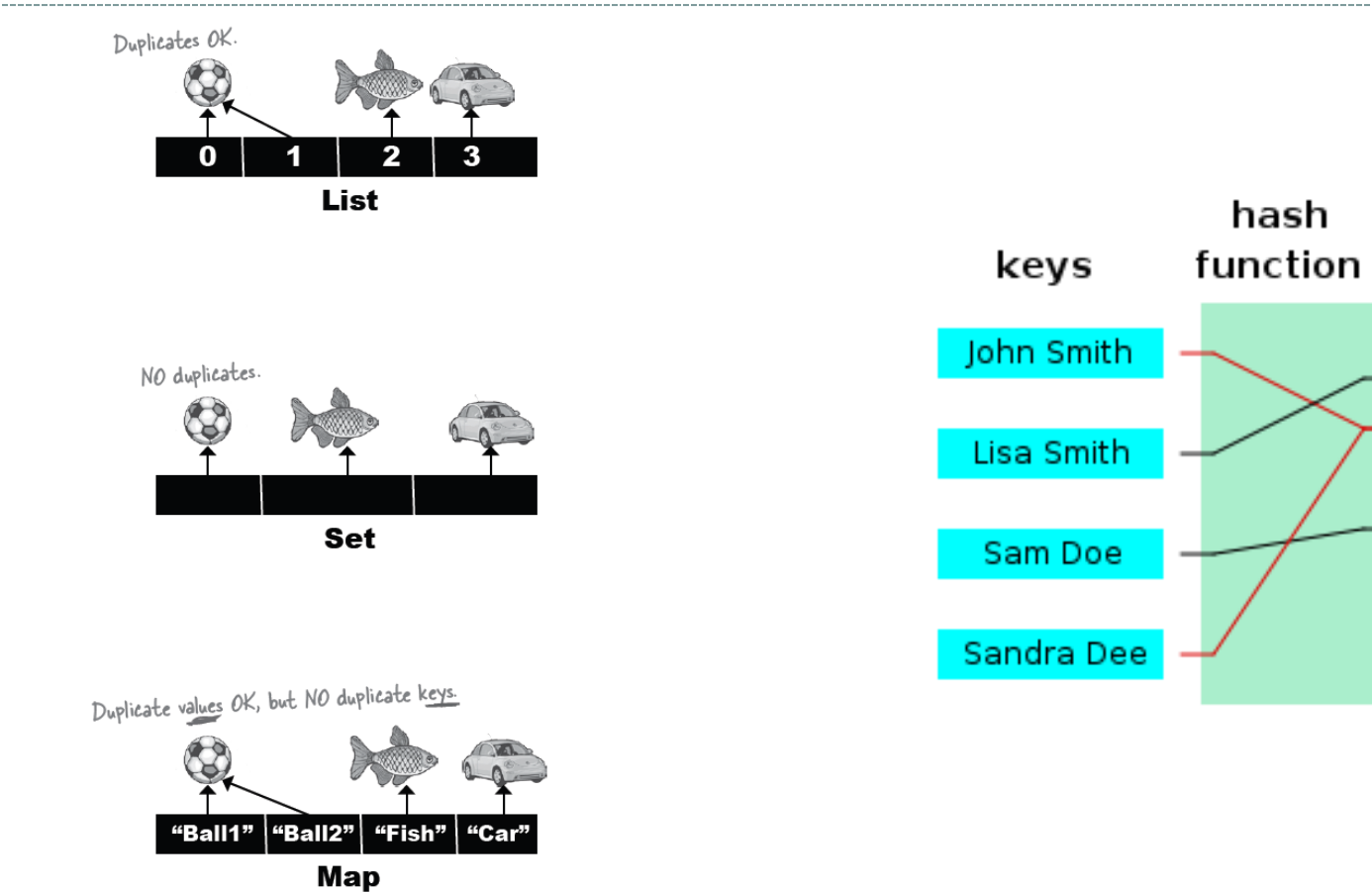

hashes

#### **Overview**

2

- Dictionaries
	- o Creating
	- Accessing
	- o Common Operations
- Sets
	- o Creating
	- o Common Operations

# Mapping keys to values

• Common problem: map one thing to another o Often from a very large table of key/value pairs o Often we want to do this really fast

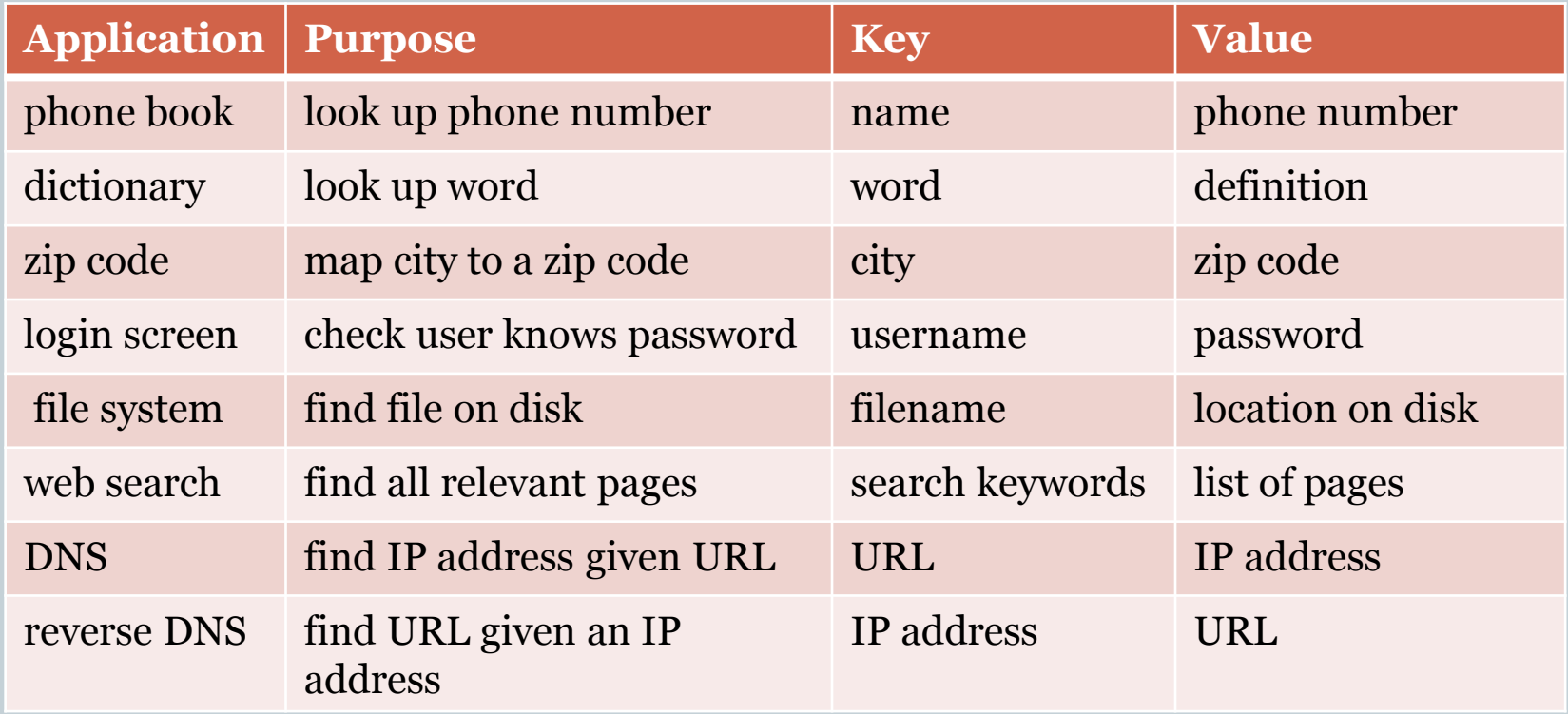

# Collections: useful data types for storing stuff

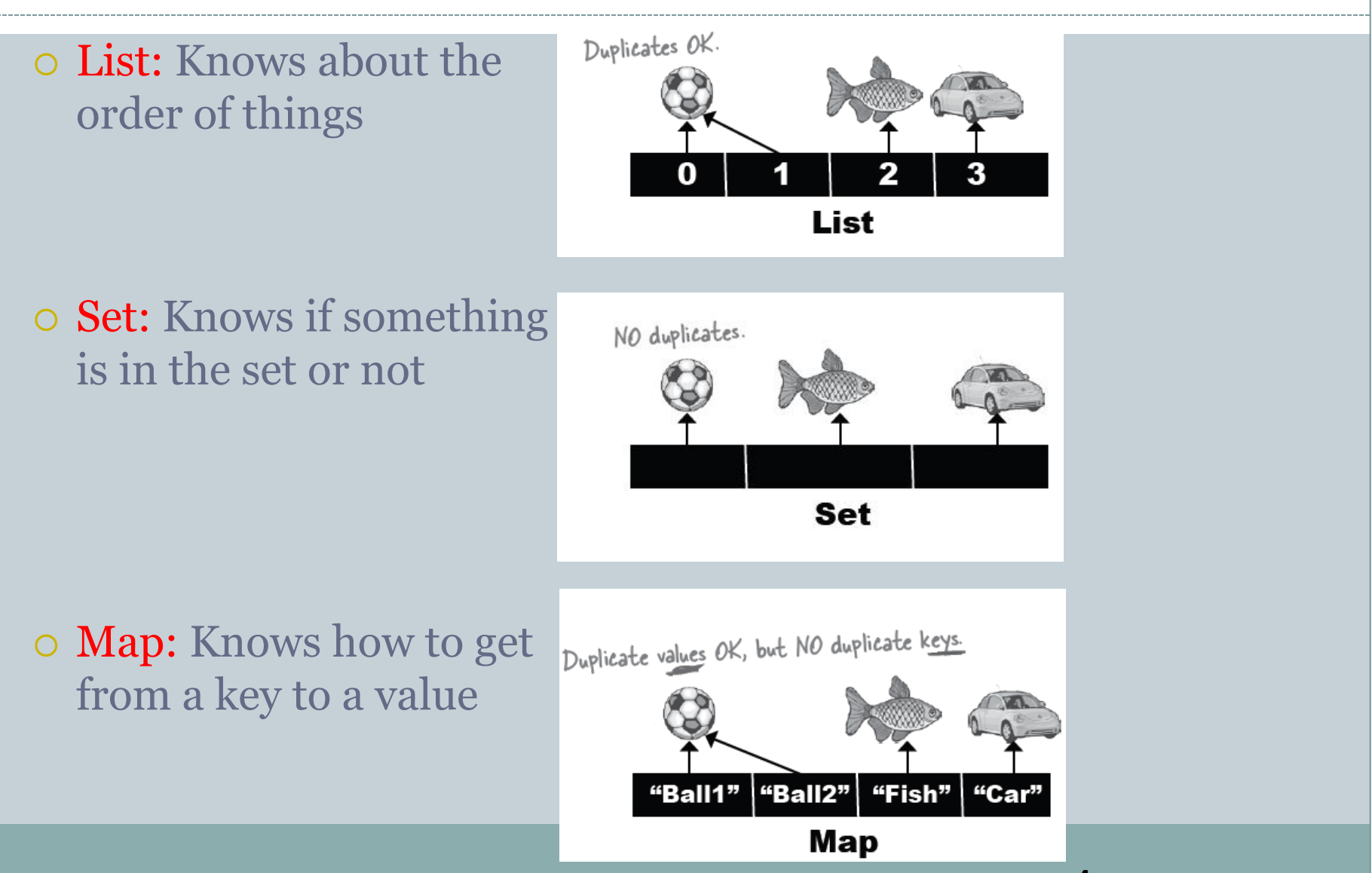

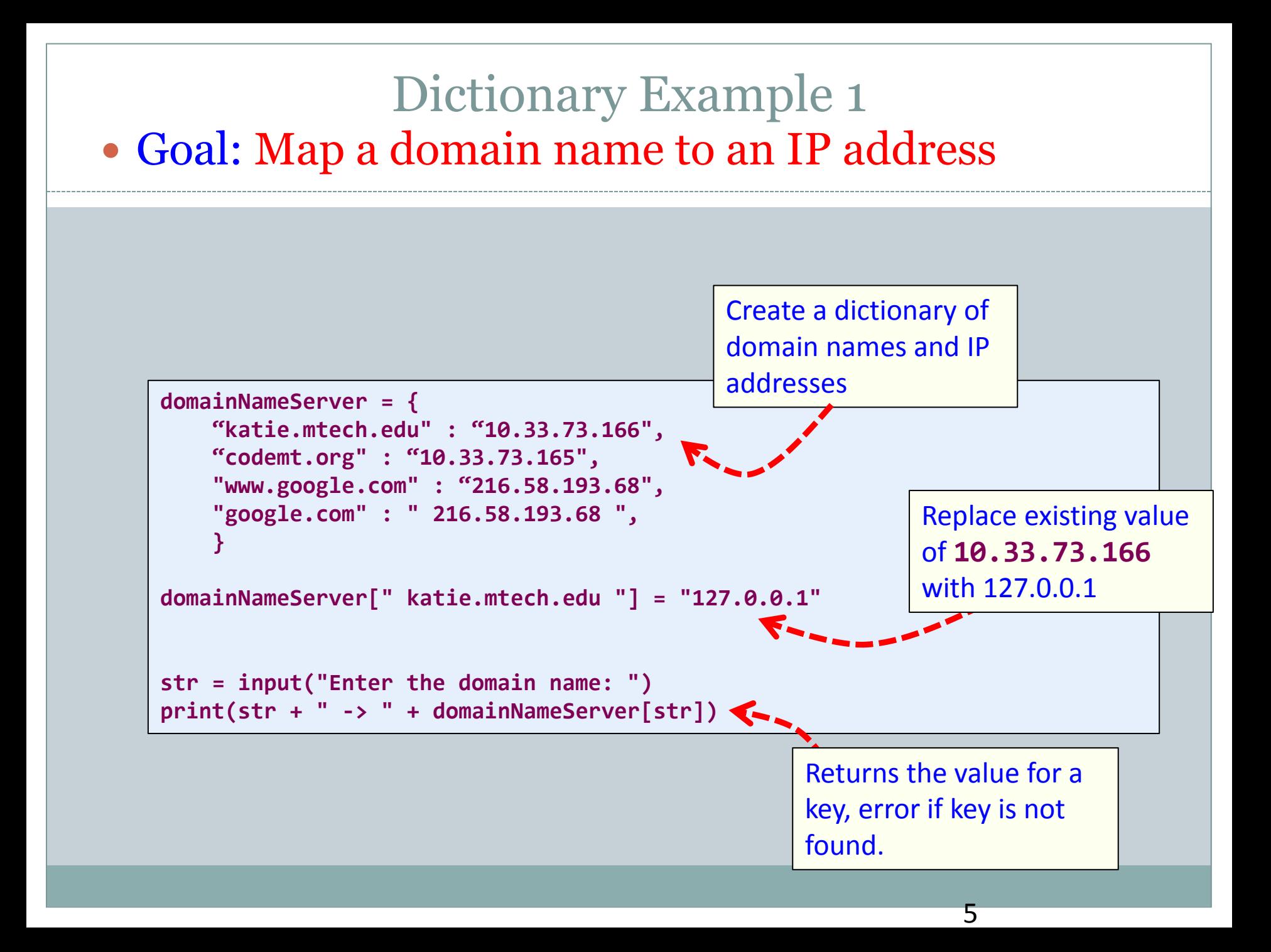

# keys and values

#### • Key must be immutable

o strings, integers, tuples are fine lists are NOT immutable

Value can be anything

```
Dictionary Example 2
 Goal: Type animal, play sound
```

```
import winsound
and The Says = { "cow" : "cow.wav",
     "frog" : "frog.wav",
     "CSCI Students" : "yay.wav"
     }
critter = input("What animal do you want to hear? ")
if critter == "cow":
     winsound.PlaySound(andThe__Says["cow"], winsound.SND_FILENAME)
elif critter == "frog":
     winsound.PlaySound(andThe__Says["frog"], winsound.SND_FILENAME)
elif critter == "CSCI Students":
   winsound.PlaySound(andThe Says["CSCI Students"], winsound.SND FILENAME)
else:
     winsound.PlaySound("explosion.wav", winsound.SND_FILENAME)
```
7

# collections but not a sequence

- dictionaries are collections but they are not sequences such as lists, strings or tuples
	- o there is no order to the elements of a dictionary
	- in fact, the order (for example, when printed) might change as elements are added or deleted.
- So how to access dictionary elements?

## Access dictionary elements

```
Access requires [ ], but the key is the index!
my dict={} an empty dictionary
my_dict['bill']=25
  added the pair 'bill':25
print(my_dict['bill'])
 o prints 25
```
# Dictionaries are mutable

- Like lists, dictionaries are a mutable data structure
	- you can change the object via various operations, such as index assignment
- my  $dict = { 'bill' : 3, 'rich' : 10 }$
- print(my\_dict['bill']) # prints 3
- my  $dict['bill'] = 100$
- print(my\_dict['bill']) # prints 100

#### again, common operators

Like others, dictionaries respond to these

• len(my dict)

number of key:value **pairs** in the dictionary

- element in my\_dict boolean, is element a **key** in the dictionary
- for key in my\_dict:

iterates through the **keys** of a dictionary

#### fewer methods

#### Only 9 methods in total. Here are some

key in my\_dict

does the key exist in the dictionary

- my\_dict.clear() empty the dictionary
- my\_dict.update(yourDict) for each key in your Dict, updates my dict with that key/value pair
- my\_dict.copy copy
- my  $dist.pop(key)$  remove key, return value

## Dictionary content methods

- $\bullet$  my dict.items() all the key/value pairs
- $\bullet$  my dict.keys() all the keys
- $\bullet$  my dict.values() all the values

They return what is called a *dictionary view*.

- the order of the views correspond
- are dynamically updated with changes
- are iterable

#### Views are iterable

for key in my\_dict: print(key) prints all the keys for key,value in my\_dict.items(): print (key,value) prints all the key/value pairs for value in my\_dict.values(): print (value) prints all the values

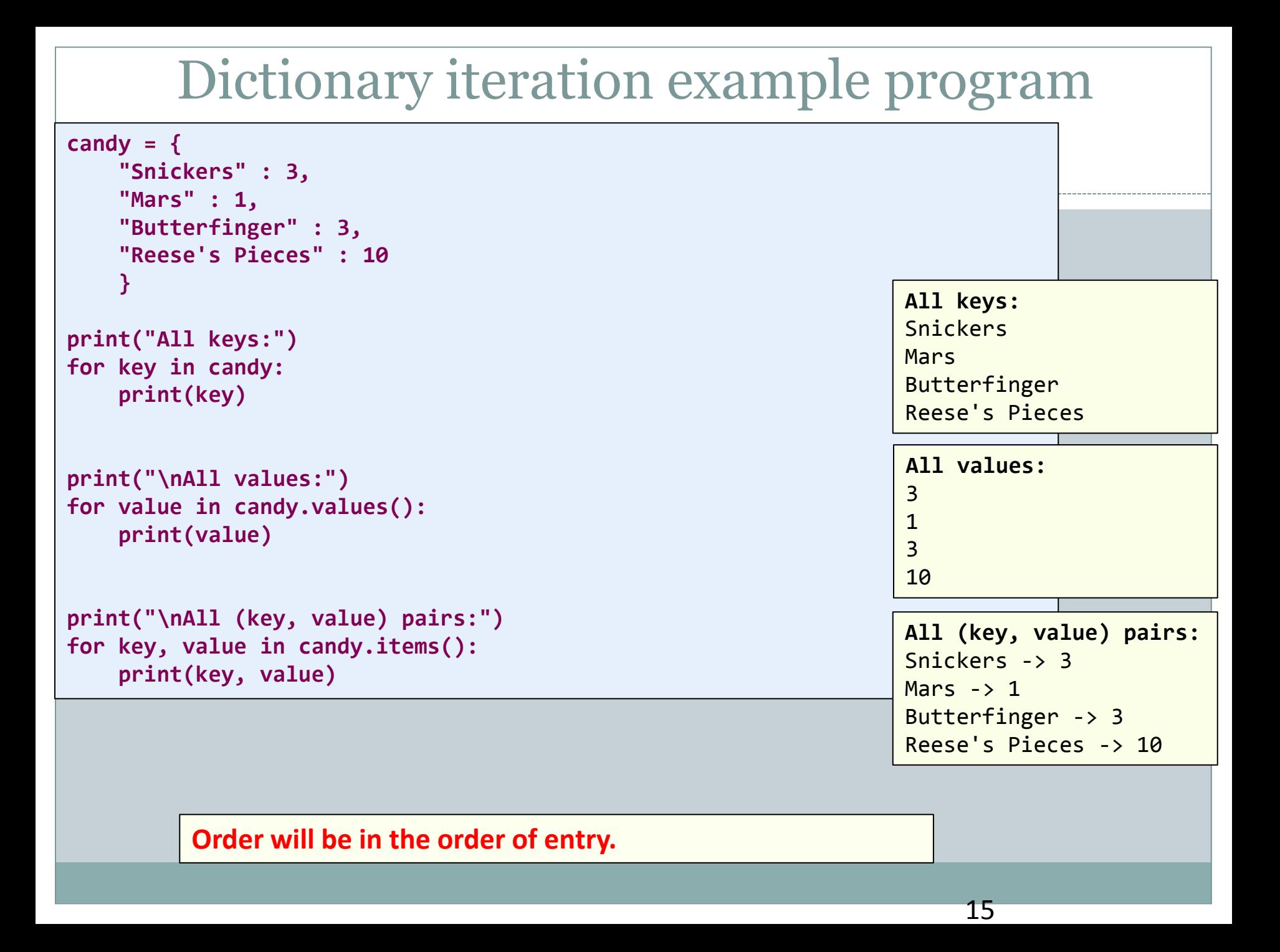

# Frequency of words in list 3 ways

# membership test

```
count_dict = \{\}for word in word_list:
   if word in count_dict:
      count\_dict[word] += 1else:count dict [word] = 1
```
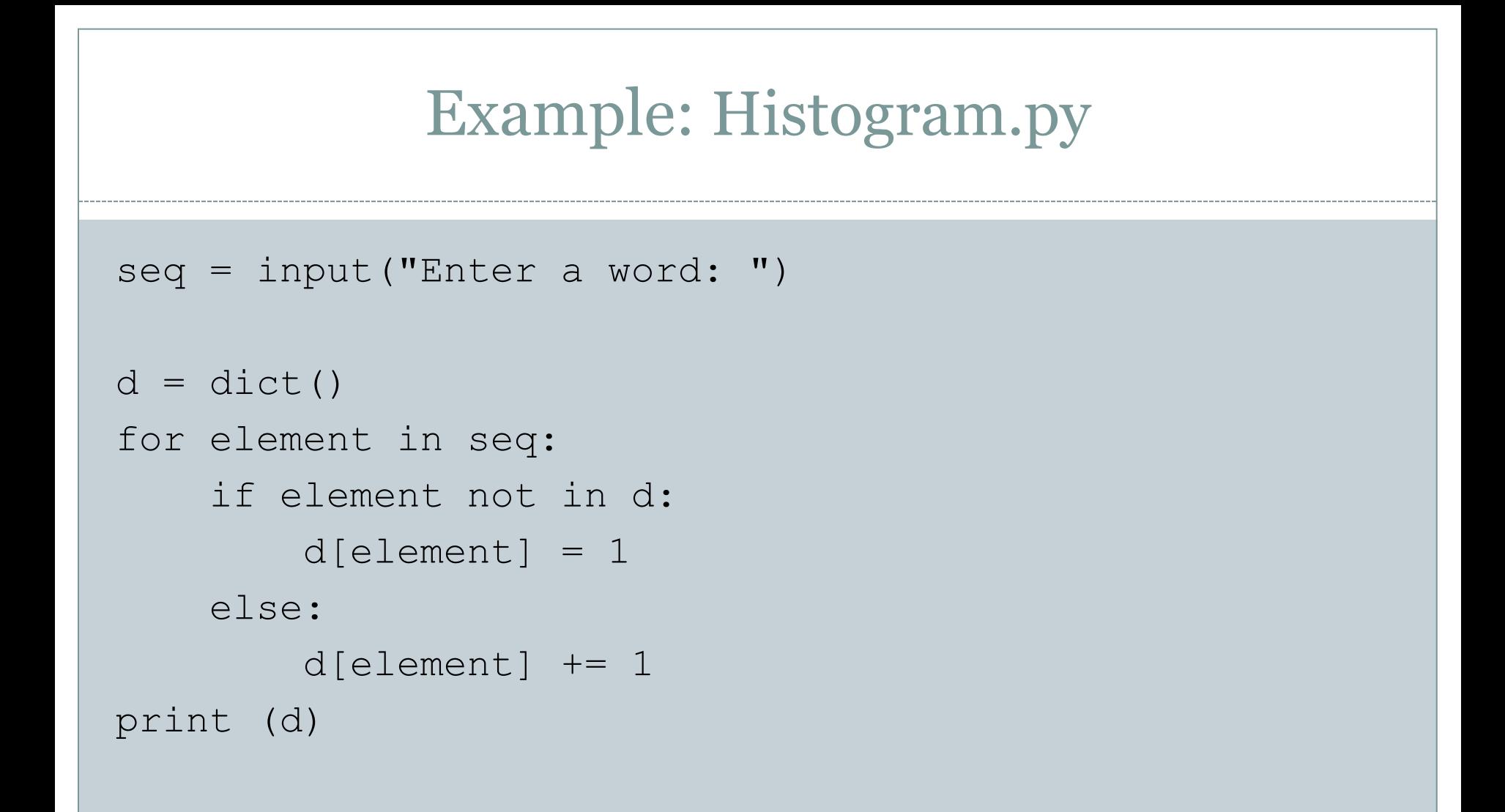

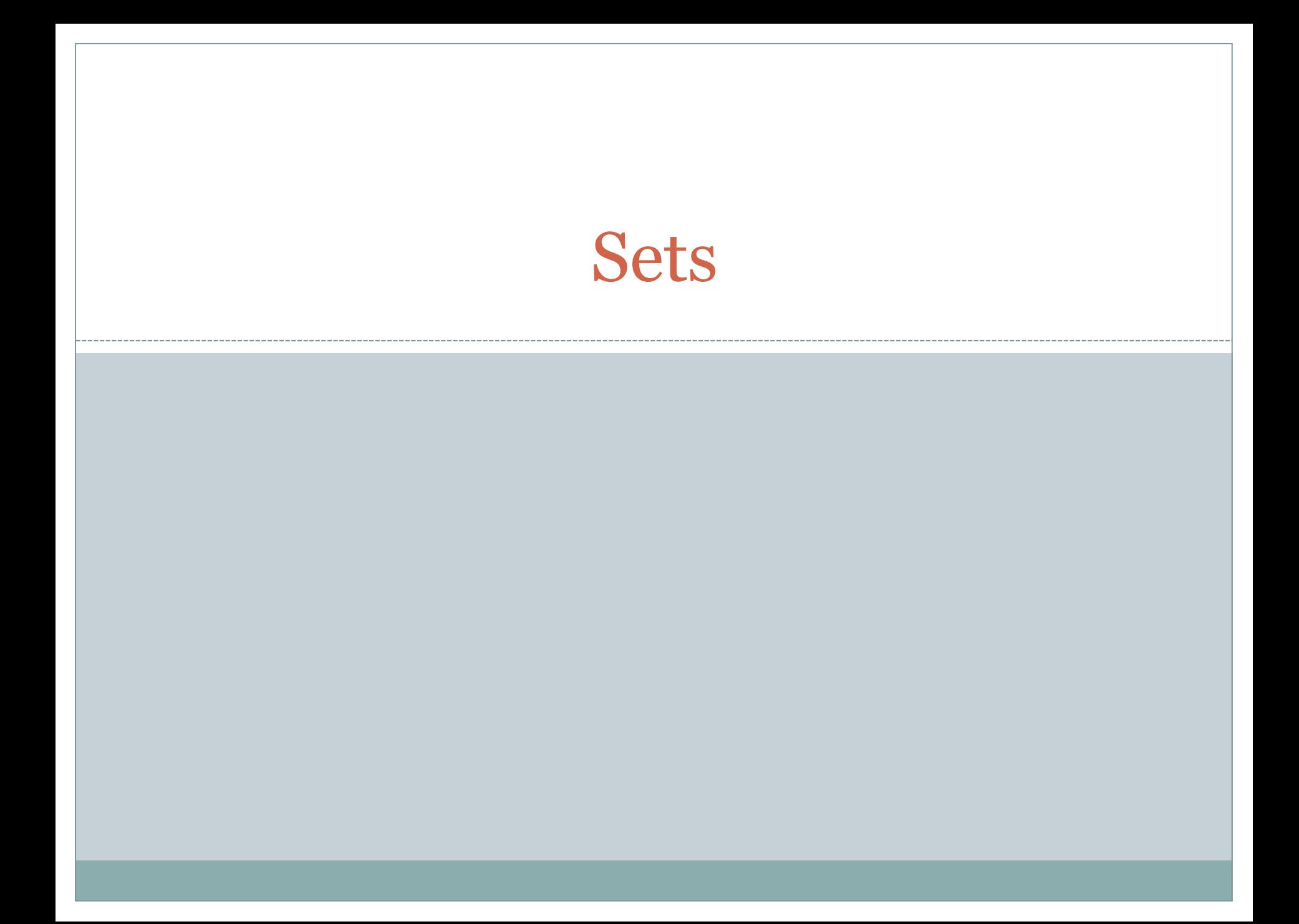

# Sets, as in Mathematical Sets

- in mathematics, a set is a collection of objects, potentially of many different types
- in a set, no two elements are identical. That is, a set consists of elements each of which is unique compared to the other elements
- there is no order to the elements of a set
- a set with no elements is the empty set

# Creating a set

Set can be created in one of two ways: constructor: set(iterable) where the argument is iterable

my  $set = set('abc')$ 

my set  $\rightarrow$  {'a', 'b', 'c'}

• shortcut: { }, braces where the elements have no colons (to distinguish them from dicts)

my set =  $\{'a', 'b', 'c'\}$ 

# Diverse elements

 A set can consist of a mixture of different types of elements

my set =  $\{ 'a', 1, 3.14159, True \}$ 

• as long as the single argument can be iterated through, you can make a set of it

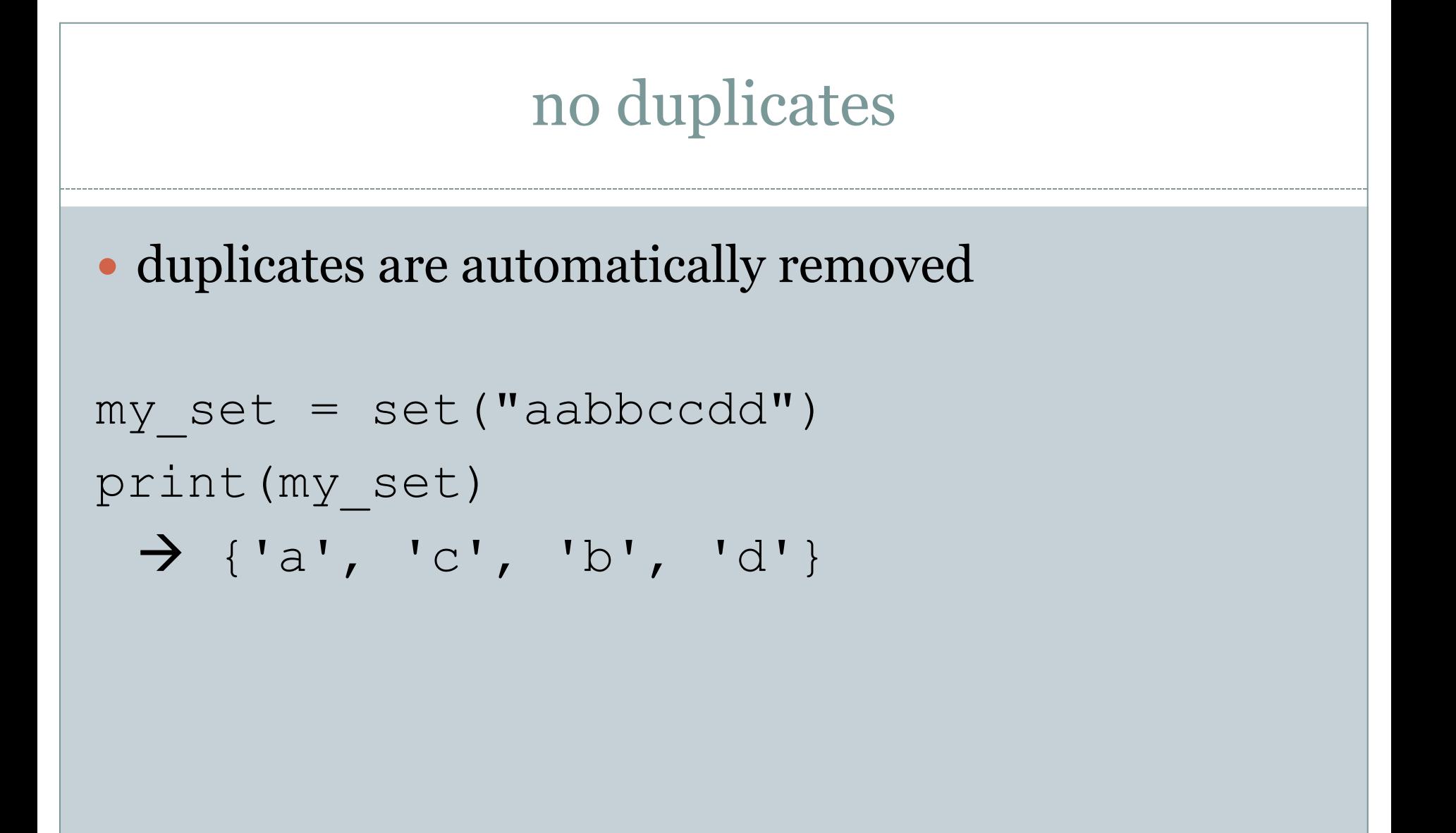

example

```
# Creates an empty set
null_set = set()print(null_set)
# No colons means set, not dictionary
a set = \{1, 2, 3, 4\}print(a_set)
# Duplicates are ignored
b set = \{1, 1, 2, 2, 2\}print(b_set)
# Different data types are ok
c set = \{a', 1, 2.5, (5,6)\}print(c_set)
# Order is not maintained
a set = set("abcd")
print(a_set)
```
#### common operators

Most data structures respond to these:

• len(my set)

the number of elements in a set

- **element in my set** boolean indicating whether element is in the set
- for element in my\_set:

o iterate through the elements in my set

# Set operators

- The set data structure provides some special operators that correspond to the operators you learned in middle school.
- These are various combinations of set contents
- These operations have both a method name and a shortcut binary operator

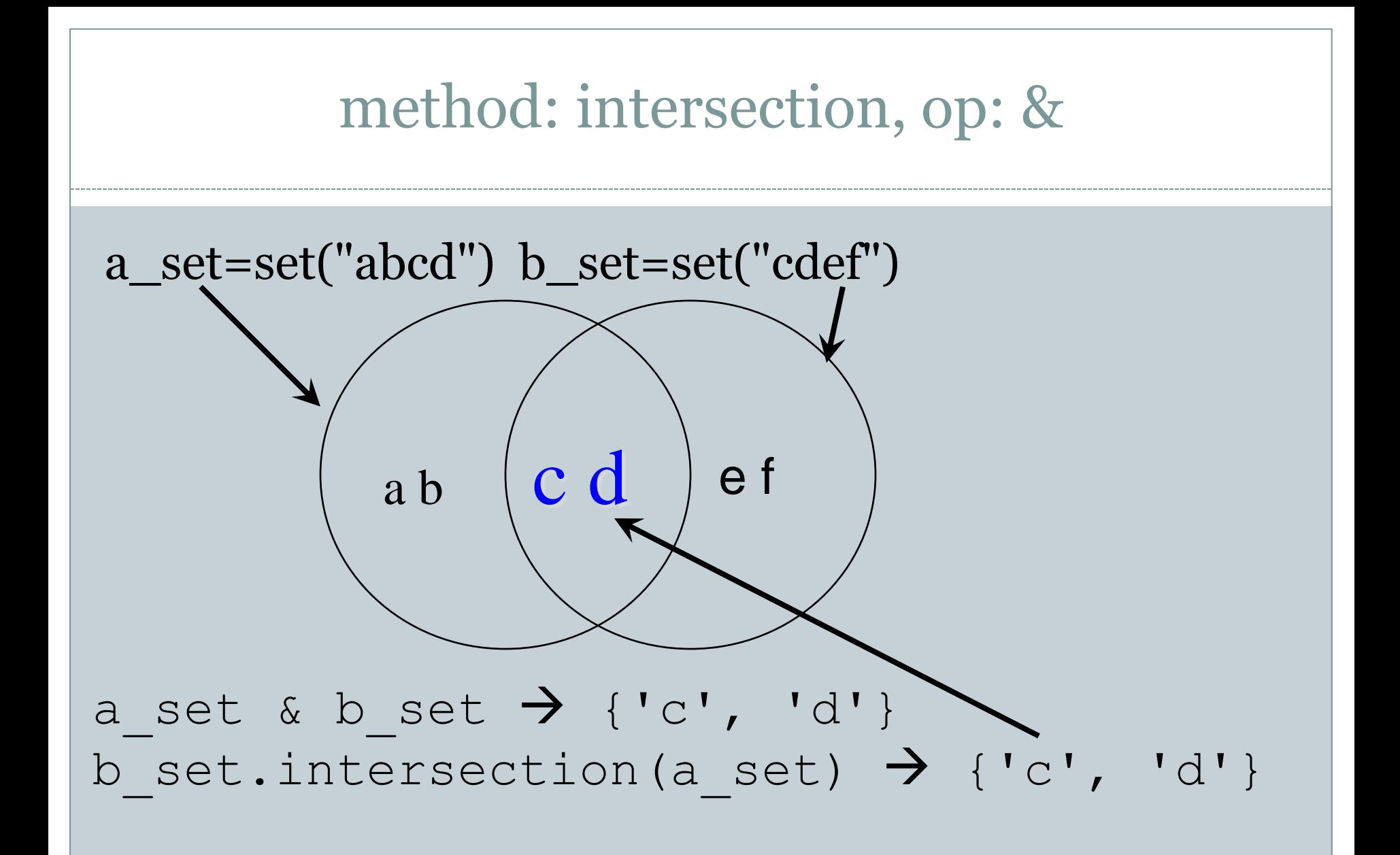

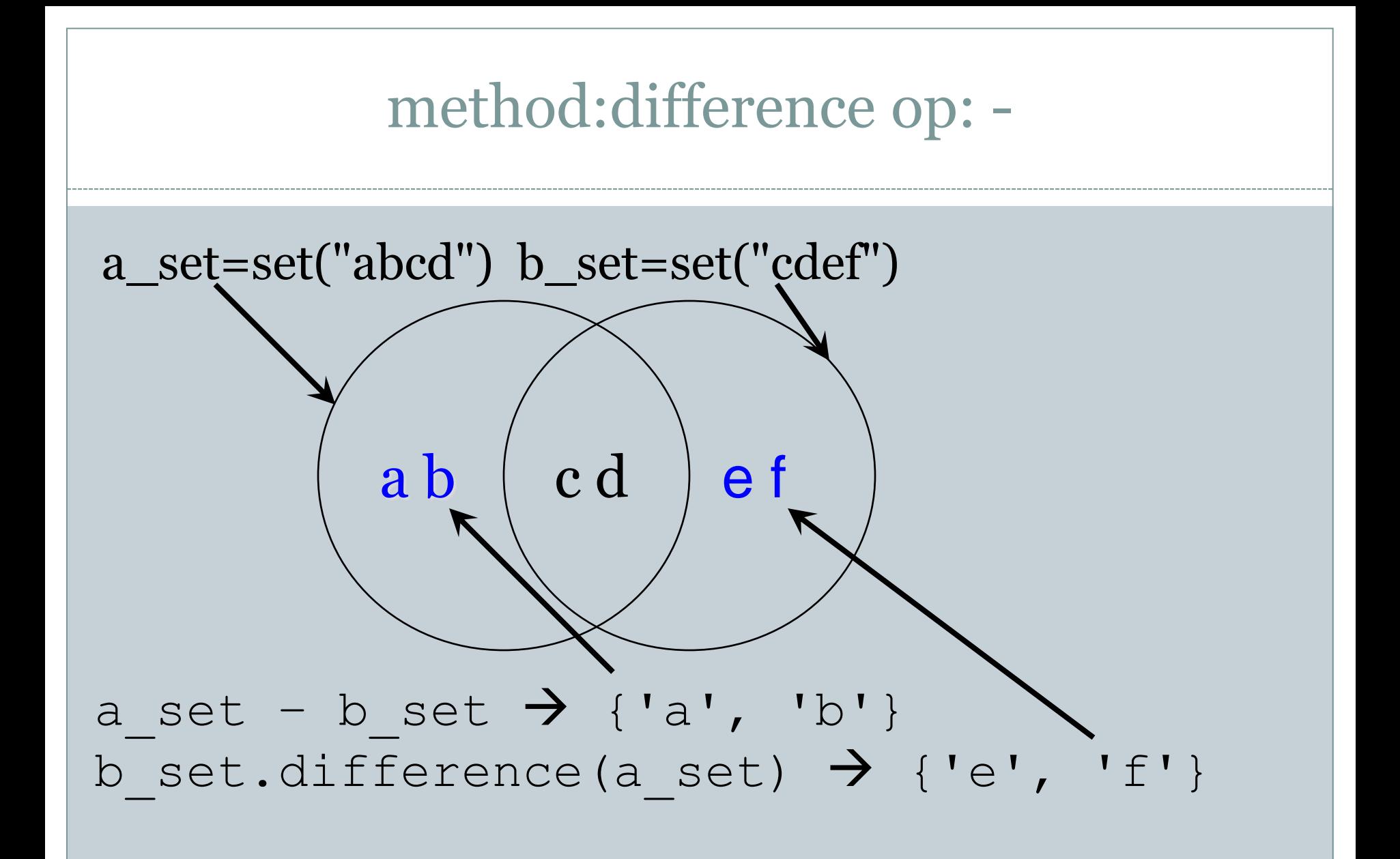

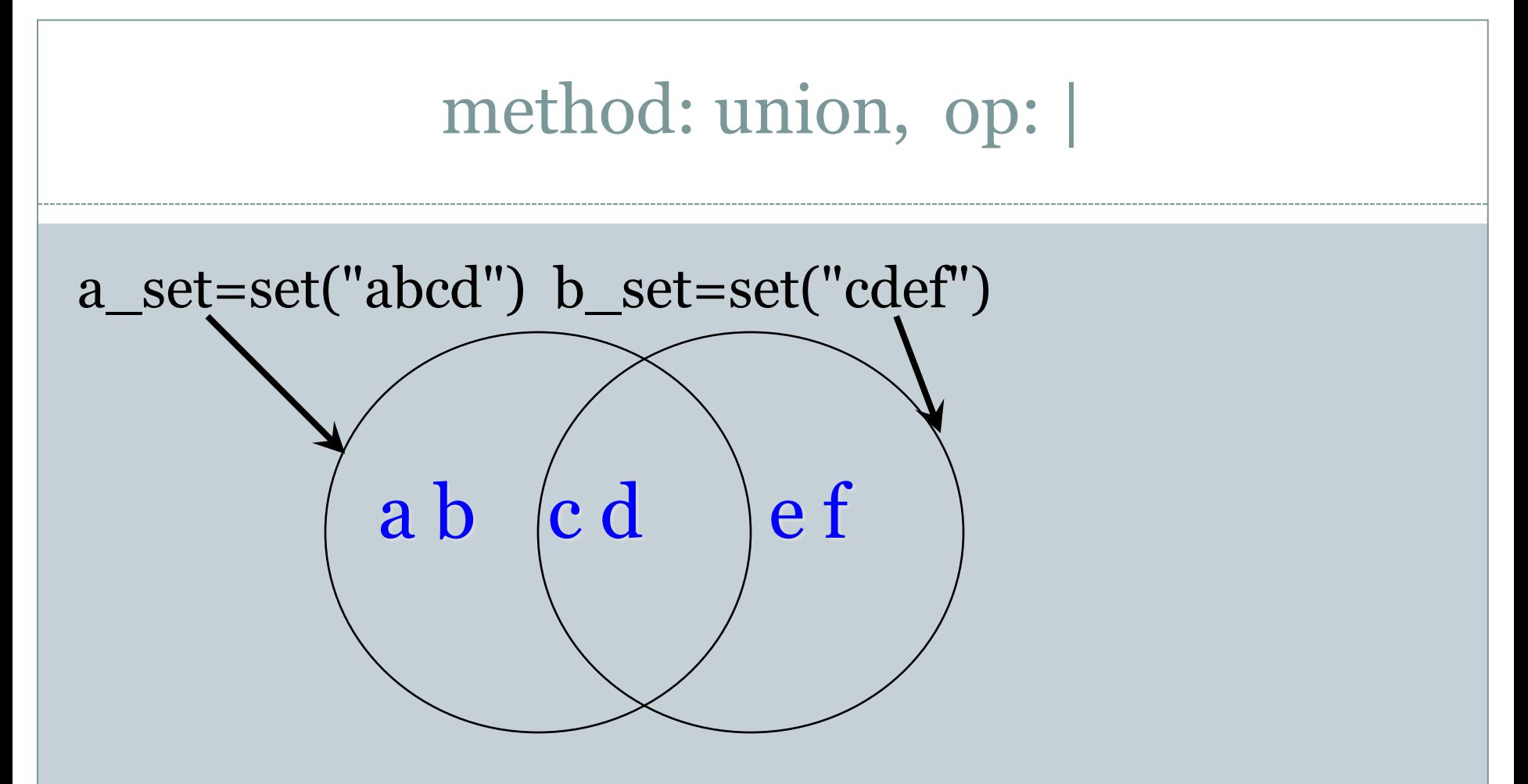

a set | b set  $\rightarrow$  {'a', 'b', 'c', 'd', 'e', 'f'} b set.union(a set)  $\rightarrow$  {'a', 'b', 'c', 'd', 'e', 'f'}

# method:symmetric\_difference, op:  $\wedge$ a\_set=set("abcd"); b\_set=set("cdef")  $ab$  |  $cd$  |  $ef$

a set  $\land$  b set  $\rightarrow$  {'a', 'b', 'e', 'f'} b set.symmetric difference(a set)  $\rightarrow$  {'a', 'b', 'e', 'f'}

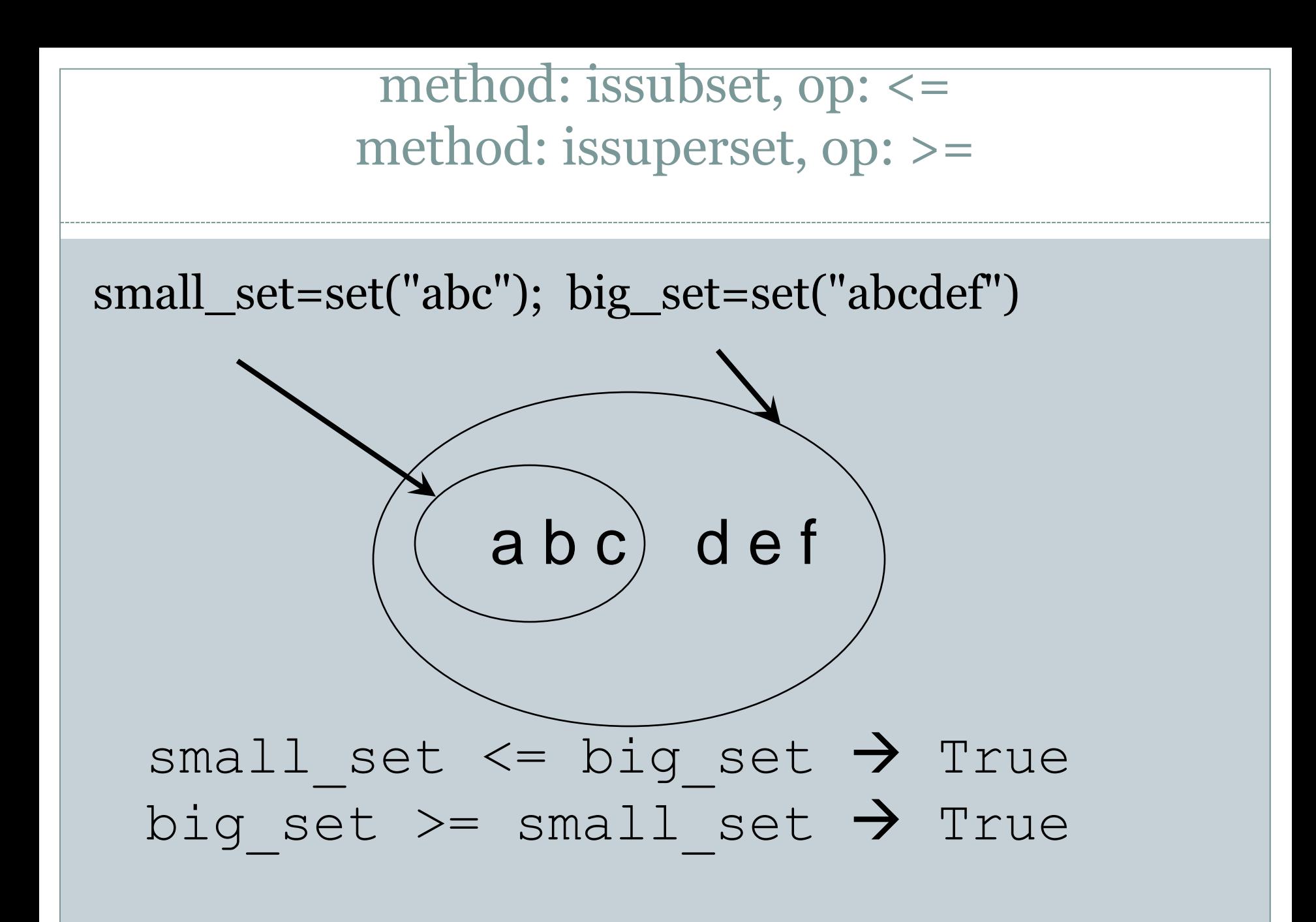

# Other Set Ops

my\_set.add("g")

o adds to the set, no effect if item is in set already

my\_set.clear()

empties the set

· my set.remove("g") versus my set.discard("g")

o remove throws an error if "g" isn't there. discard doesn't care. Both remove "g" from the set

```
 my_set.copy()
```
o returns a copy of my set

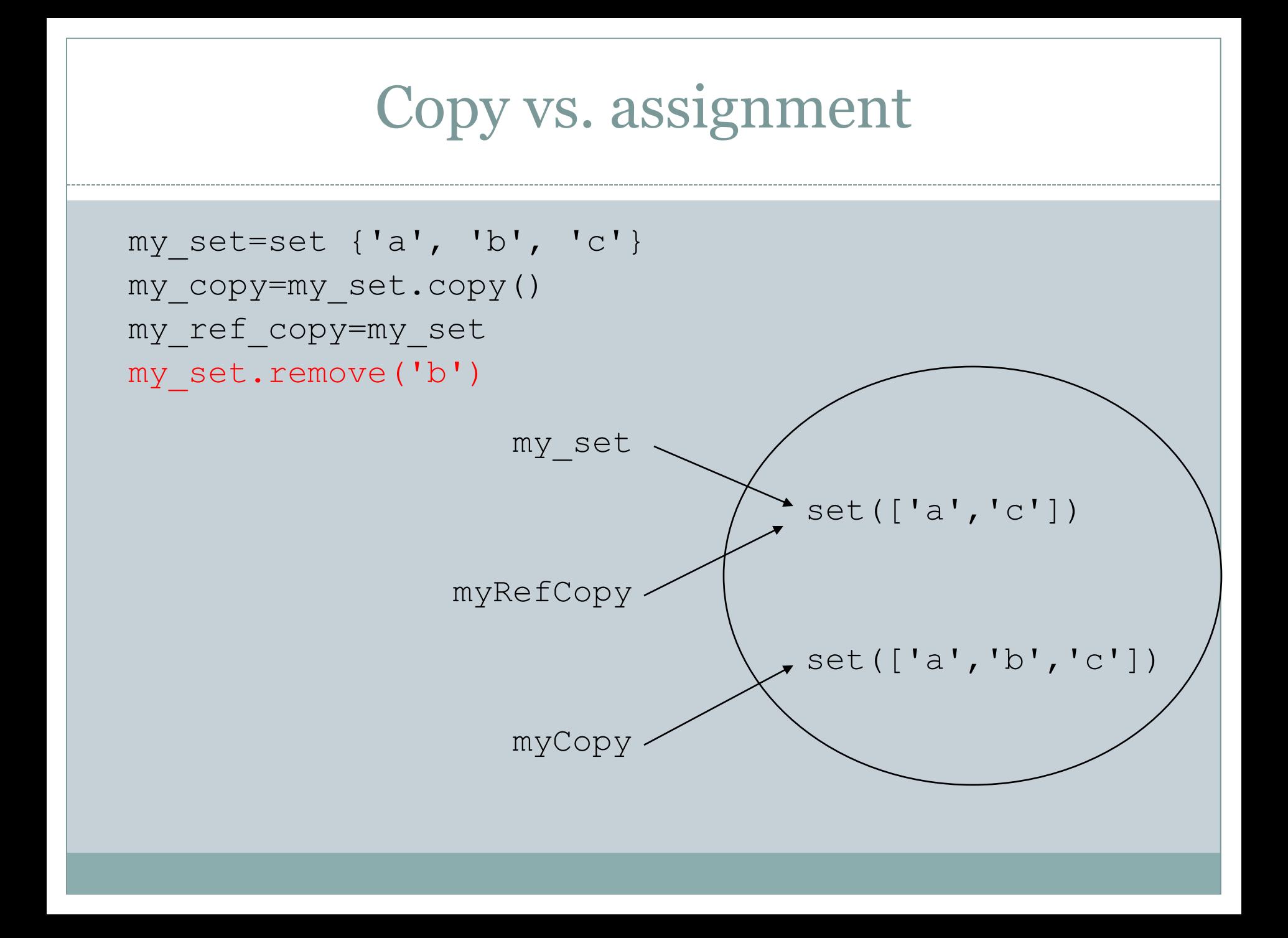

#### Summary

- Dictionaries
	- o Creating
	- Accessing
	- o Common Operations
- Sets
	- o Creating
	- o Common Operations

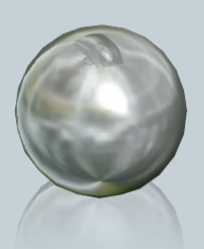